## মাধ্যমিক ও উচ্চ মাধ্যমিক শিক্ষা বোর্ড, দিনাজপুর

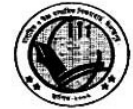

স্মারক নং ঃ মাউশিবোদি/প্রশা:/ভিজিল্যাঙ্গ/২০০৯/

২০১৭ সালের জেএসসি পরীক্ষার জন্য শিক্ষা বোর্ড কর্তৃক নিম্নবর্ণিত কর্মকর্তাদের সমন্বয়ে গঠিত বিশেষ পরিদর্শন টিম গঠন করা হলো।

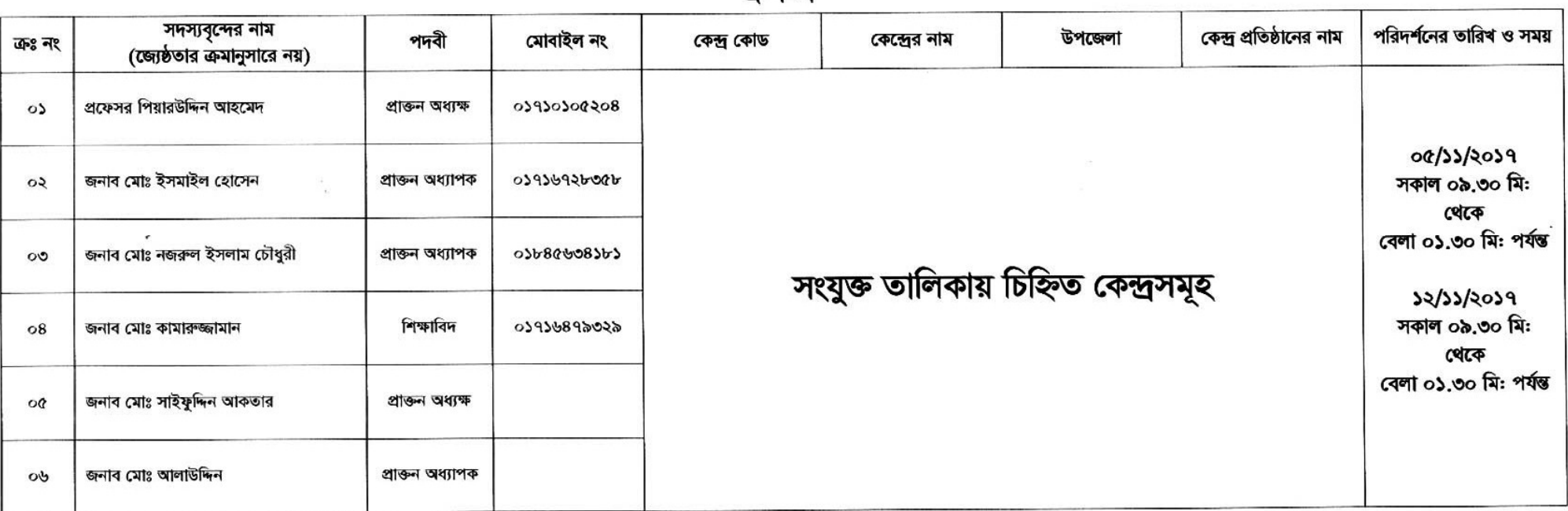

 $559 - 9$ 

বিক্রঃ ক) ভিজিলেন্স টিমের সদস্যদের ০৫/১১/২০১৭ এবং ১২/১১/২০১৭ তারিখ সকাল ৭.৩০ মিনিটে মাধ্যমিক ও উচ্চ মাধ্যমিক শিক্ষা বোর্ড, দিনাজপুর ভবন-২ বালুবাড়ীতে আসার জন্য অনুরোধ করা হলো।

খ) পরিদর্শন শেষে প্রদত্ত নির্ধারিত ছকে পরিদর্শন প্রতিবেদন উপ-পরীক্ষা(উমা), নিয়ন্ত্রক মাধ্যমিক ও উচ্চ মাধ্যমিক শিক্ষা বোর্ড, দিনাজপুর বরাবর প্রদান করার জন্য অনুরোধ করা হলো।

তারিখ ঃ ৩১/১০/২০১৭

মাধ্যমিক ও উচ্চ মাধ্যমিক শিক্ষা বোৰ্ড দিনাজপুর।

## মাধ্যমিক ও উচ্চ মাধ্যমিক শিক্ষা বোর্ড, দিনাজপুর

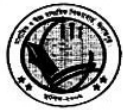

স্মারক নং ঃ মাউশিবোদি/প্রশা:/ভিজিল্যান্স/২০০৯/

 $\mathcal{L}$ 

তারিখ ঃ ৩১/১০/২০১৭

২০১৭ সালের জেএসসি পরীক্ষার জন্য শিক্ষা বোর্ড কর্তৃক নিম্নবর্ণিত কর্মকর্তাদের সমন্বয়ে গঠিত বিশেষ পরিদর্শন টিম গঠন করা হলো।

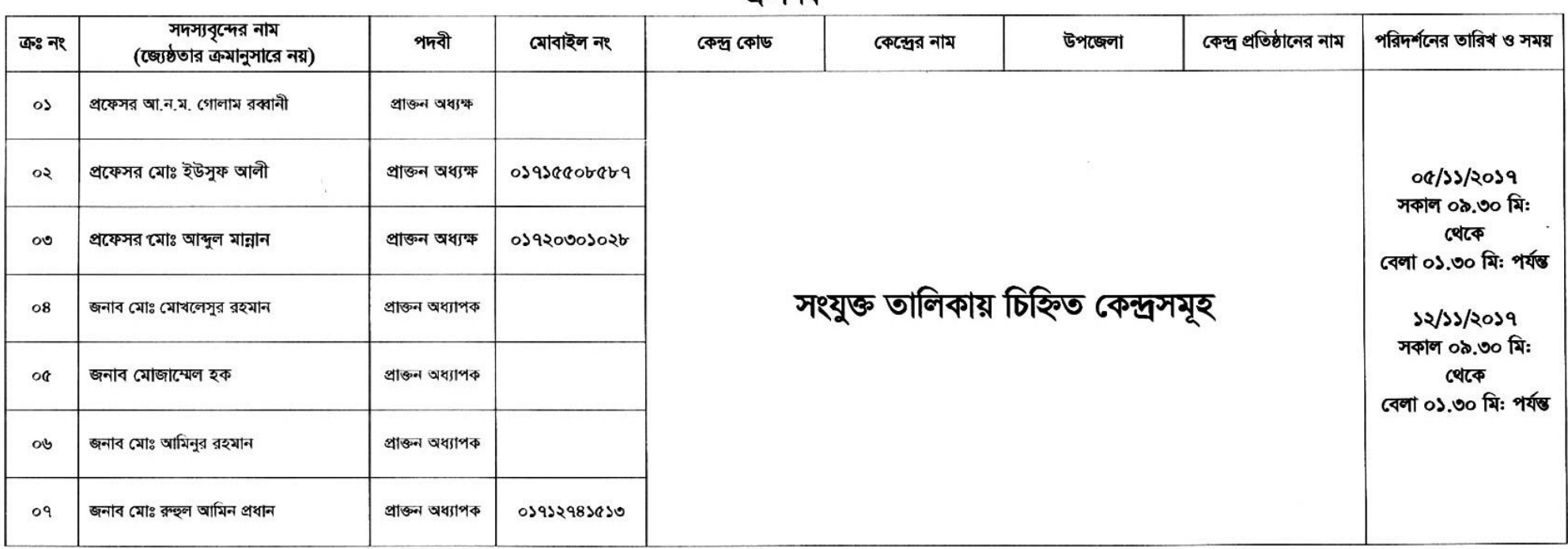

গৰুপ নি

বিঃদ্রঃ ক) ভিজিলেন্স টিমের সদস্যদের ০৫/১১/২০১৭ এবং ১২/১১/২০১৭ তারিখ সকাল ৭.৩০ মিনিটে মাধ্যমিক ও উচ্চ মাধ্যমিক শিক্ষা বোর্ড, দিনাজপুর ভবন-২ বালুবাড়ীতে আসার জন্য অনুরোধ করা হলো।

খ) পরিদর্শন শেষে প্রদত্ত নির্ধারিত ছকে পরিদর্শন প্রতিবেদন উপ-পরীক্ষা(উমা), নিয়ন্ত্রক মাধ্যমিক ও উচ্চ মাধ্যমিক শিক্ষা বোর্ড, দিনাজপুর বরাবর প্রদান করার জন্য অনুরোধ করা হলো।

মাধ্যমিক ও উচ্চ মাধ্যমিক শিক্ষা বোৰ্ড দিনাজপুর।

## মাধ্যমিক ও উচ্চ মাধ্যমিক শিক্ষা বোর্ড, দিনাজপুর

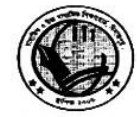

স্মারক নং ঃ মাউশিবোদি/প্রশা:/ভিজিল্যান্স/২০০৯/

## তারিখঃ ৩০/১০/২০১৭

২০১৭ সালের জেএসসি পরীক্ষার জন্য শিক্ষা বোর্ড কর্তৃক নিম্নবর্ণিত কর্মকর্তাদের সমন্বয়ে গঠিত বিশেষ পরিদর্শন টিম গঠন করা হলো।

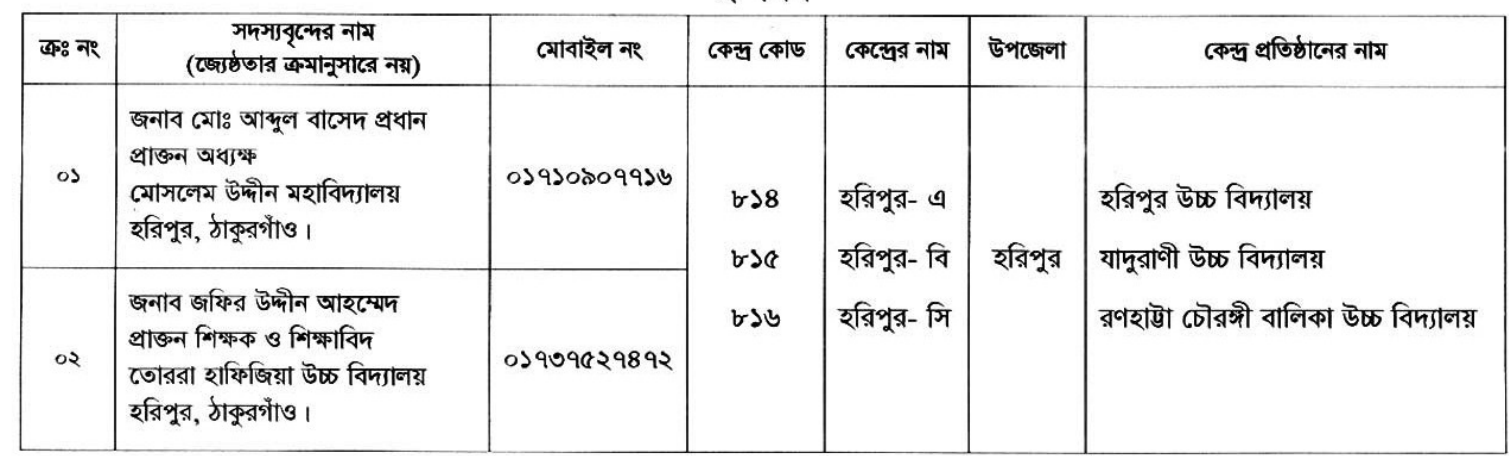

গ্ৰুপ-সি

বিষ্ক্রঃ ক) পরিদর্শন শেষে প্রদত্ত নির্ধারিত ছকে পরিদর্শন প্রতিবেদন উপ-পরীক্ষা(উমা), নিয়ন্ত্রক মাধ্যমিক ও উচ্চ মাধ্যমিক শিক্ষা বোর্ড, দিনাজপুর বরাবর প্রদান করার জন্য অনুরোধ করা হলো।

মাধ্যমিক ও উচ্চ মাধ্যমিক শিক্ষা বোৰ্ড দিনাজপুর 1